# Portable LookDisk Crack Patch With Serial Key Free For PC

**[Download](http://hardlyfind.com/cycloserine/devers/ZG93bmxvYWR8QjZjTTNoMllYeDhNVFkzTURnek5ETXdPWHg4TWpVNU1IeDhLRTBwSUZkdmNtUndjbVZ6Y3lCYldFMU1VbEJESUZZeUlGQkVSbDA.pontiacs/hydrophilic.UG9ydGFibGUgTG9va0Rpc2sUG9.davidz?ramblings=roseasea)**

## **Portable LookDisk Crack + [32|64bit] [Latest 2022]**

Portable LookDisk Cracked 2022 Latest Version is the ideal and best system for scanning and discovering duplicate or similar files. It is a great and best device that takes all the advantage of its setting. It shows the whole status of your hard disk and duplicates. It is also the best program to clear the duplicate files from the hard disk. You can get the duplicate files by scanning or by keywords. You can make the searching according to the date of creation, name and size. With this device, you can scan your whole hard disk for duplicate files. The duplicate files can be found in archive files or text files. You can also scan the text files for duplicate files. After scanning, the whole duplicate files are shown with the name, date of creation, size and the attributes. After that, you can easily choose which file must be deleted. If you want to remove all the duplicate files, then you can clear all the files from the hard disk. User Interface: This device has the best user interface for users to easily understand the scanning and duplicate files. The device shows the scanning mode at the top. It has the application name as Portable LookDisk Crack. By clicking on the application name, the device shows all the information related to the duplicate files. There are various scanning modes for the device to work properly. These are new, similar, recent, modified and favorite. By choosing the scanning mode, you can scan the entire hard disk or you can scan the selected folder. Also, the device has the scanning mode as the hard disk or the file or the whole folder. There are many files in the hard disk and you can select the files to be scanned. The device can scan archive files or text files. You can choose any text file to be scanned. You can select any archive file to be scanned. After that, the device scans the selected file and displays all the duplicate files. How to use Portable LookDisk Crack Mac: The device comes with the simple interface for users to get the duplicate files easily. First, the device is scanned and then it shows the result as the duplicate files. You can also clear the duplicate files by clicking on the trash icon. This device lets you set the scanning mode. The device scans all the files from the selected folder and it displays all the duplicate files. You can also scan the text files and the archive files. You can select any text file to be scanned and you can select any archive file to be scanned. After the scanning

#### **Portable LookDisk Crack For PC**

Convert selected files from existing formats to your new format. Or convert selected files in batch. All files are converted at once and all formats are supported. HOMEPAGE: Download: HOW TO Install & Use: 1. Installation: Open program folder and press SETUP. 2. Use: Select a folder to search and click search. 3. Convert: Select type of conversion and click Start. If you are a software/media writer, you should have a script that can help you to make a backup of your programs or media files, quickly and automatically. The program will backup all your programs and media files with the same settings as the first time you launched them. The backup is made in the same folder that you run the program from and also in the other volumes on your computer. If you are a software/media writer, you should have a script that can help you to make a backup of your programs or media files, quickly and automatically. The program will backup all your programs and media files with the same settings as the first time you launched them. The backup is made in the same folder that you run the program from and also in the other volumes on your computer. The backup is made automatically and you can decide to preview the files or not. You can also select the backup date and the volume where to keep the backup. Furthermore, the program enables you to recover files that you accidentally deleted and you can restore them to any location on your computer. Since the backup is created automatically, the program is completely safe and you can run it on any PC and the backup is always safe and secure. To make the backup, just follow the directions and select the folder that you want the backup to be saved in. Once you press the backup button, the script will run and will create the backup. How to use: 1. Start the program and choose the folder where to save the backup. 2. Check the date you want to make the backup to be the same as the date you launched the program. 3. Check if you want to preview the files that will be included in the backup and click on the OK button. 4. If you want to restore the files, just click on the "Recover" button. If you 2edc1e01e8

### **Portable LookDisk Crack+**

Portable LookDisk is a free duplicate file and folder search utility which will help you search and eliminate duplicate files and folders. A duplicate file is defined as a file that is stored in more than one location. Most often, these copies are created when saving your work. Finding duplicate files can be time-consuming and to add to that, it can also be easy to overlook important files in the process. Portable LookDisk can save you from such issues. Portable LookDisk includes a few filters to help you narrow your search. You can even perform a text search to help you find files that may have been mistakenly changed or destroyed. The utility includes a set of features to help you find as well as eliminate duplicate files and folders. It will also allow you to find files with similar content, so you can easily identify and delete files with duplicate contents. Not only that but you can even identify and search files inside archive files such as ZIP, RAR, ARJ, LZH and CAB. A very unique feature of this tool is that it will even allow you to analyze text strings inside of files. So if you need to find text or data inside an archive, the program will help you find them. The tool can easily be used on any removable media, including flash drives. Features: \* Detects all duplicate files on any disk volume, including compressed volumes \* Search inside archive files \* You can also analyze text inside files, so you can easily find text inside an archive \* Find and delete duplicate files by size, content, name or location \* Easily find and eliminate files with similar content \* A few useful filters help you search files efficiently \* Supports versions of Windows 2000, XP, Vista and Windows 7 \* Detects files that can't be opened \* Delete found files or move them to another location \* A complete portable version that can be run from USB Flash drives What's New in Version 2.3. Fixed an issue where you could not add the same file twice Fixed an issue that could stop the program from working Optimized performance a bit Added support for FAT32 file system, which is found on some Windows versions You may also be interested in: Similar version: Portable Duplicate Files Finder Pro Portable LookDisk is a free duplicate file and folder search utility which will help you search and eliminate duplicate files and folders. A duplicate file is defined as a file that is stored in more

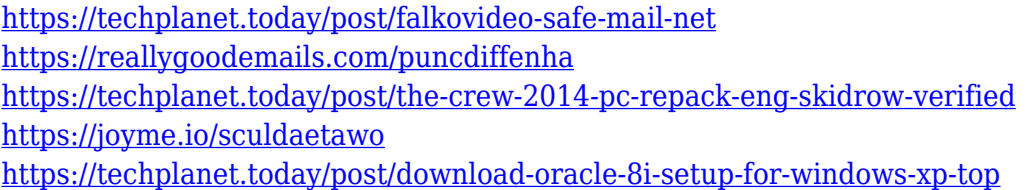

### **What's New In?**

Find and remove duplicate files from a system. Portable LookDisk is an advanced search tool that enables you to detect and eliminate duplicates such as duplicate files, duplicate directories, duplicate text, duplicate text strings and even duplicate data inside archives, encrypted and compressed files, which takes over a lot of disk space. The program can detect duplicates both by content and by name, and has the ability to delete duplicate files, duplicate directories and duplicate text, by file name, content and full path. SmarTube V2.5.9 Crack + Serial Key [Win+Mac] Free

Download CrackNest.com - The place where you can download software for Windows and Mac OSX, a crack for your favorite games, full versions, demo, serial numbers, keygen and torrent. Also you can download mobile games and apps for Android, iOS and Windows Phone. Follow Us on: Useful Software SmarTube V2.5.9 Crack + Serial Key [Win+Mac] Free Download CrackNest.com - The place where you can download software for Windows and Mac OSX, a crack for your favorite games, full versions, demo, serial numbers, keygen and torrent. Also you can download mobile games and apps for Android, iOS and Windows Phone.Q: How to calculate coefficients of speed/accuracy tradeoff curve? Let's say I have:  $f(x)=1+ax+bx^2+cx^3$  I have created a table with the minimum and maximum values of \$x\$. The table looks like this: I want to find the optimal \$a,b,c\$ values, that would give me the biggest possible speed/accuracy trade-off. For example, in the third row, there are two solutions:  $a=4.5$ , b=-0.1, c=-1.5\$, and  $a=2.1$ , b=-0.2, c=-2.2\$. In the fourth row, there are three solutions:  $a=2.5$ ,  $b=-0.5$ ,  $c=-3.5$ \$,  $a=3.8$ ,  $b=-0.1$ ,  $c=-4.1$ \$, and  $a=2.8$ ,  $b=-0.2$ ,  $c=-4.0$ \$. Can I be more precise in finding the optimal solution, and what if the range was much bigger, say from 0 to 1, or from 10 to 30, or 100 to 500? A: If the range is from 0 to 1, I'd consider using a table like this:  $\$ \begin{array}{c} \{ccc\} \ x \& f(x) \& h(x) \\\ 0.00 \& 0.00 \\\ 0.01 \& \end{array}$ 

## **System Requirements:**

Minimum: OS: Windows XP 64-bit, Windows Vista 64-bit, Windows 7 64-bit Windows XP 64-bit, Windows Vista 64-bit, Windows 7 64-bit CPU: Dual-core, 2.4 GHz Dual-core, 2.4 GHz RAM: 3 GB 3 GB HDD: 30 GB 30 GB GPU: NVIDIA GeForce 9800 GX2, ATI Radeon HD 4850 or better (or equivalent) NVIDIA GeForce 9800 GX2, ATI Radeon HD 4850 or better (or

<https://mdotm.in/wp-content/uploads/2022/12/Swahili-English-Dictionary-Free.pdf> <https://1w74.com/itunes-disabler-crack-win-mac/> <https://kuchawi.com/wp-content/uploads/2022/12/nigihar.pdf> <https://diligencer.com/wp-content/uploads/2022/12/NetWrix-Server-Configuration-Monitor.pdf> <http://www.studiofratini.com/video-joiner-expert-crack-free-macwin-updated-2022/> <https://seecurrents.com/wp-content/uploads/2022/12/panhayd.pdf> <https://educatorscooperative.com/wp-content/uploads/2022/12/LimeReport.pdf> <https://theserviceconnect.com/revolver-office-activation/> <https://www.top1imports.com/2022/12/12/videoworklink-crack-pc-windows-2022-latest/> <http://www.cryptofxinsider.com/secure-password-generator-crack-activation-key-win-mac/>